# International Journal of Geoinformatics Author's Guidelines

Manuscripts must be written in good English (American or British is accepted). If you are nonnative English speaker, please have your manuscript reviewd by a person fluent in English before submission. You may also use the English language editing services. IJG will send the paper for review only after the English editing and proofing are completed.

# **Preparation of manuscript**

Prepare your main manuscript document in the standard format of Microsoft word (doc, docx) double spaced in A4 size. The maximum number of pages is 15. If the manuscript is submitted in any non-editable files (PDFs), you will be required to re-submit the manuscript in MS word format.

Please conform to the following guidelines

- Font type : Times New Roman
- Line space: 1.0
- Page size: A4
- Margin: Normal
- Keep the layout simple without any special formatting. Do not justify the manuscript, except for center-aligning tables figures and equations.
- For further details, please refer to the subsequent pages.

The acceptance letter will be immediately issued as soon as the paper is accepted and the author completes the payment

# The Title Should be Concise and Informative. Do Not Justify the Manuscript : Use Upper and Lower Case (font size 18 bold )

# First Author<sup>1\*</sup>, Second Author<sup>2</sup>, and Third Author<sup>3</sup> (font size 10 bold )

Please write the author name as lastname.first letter of given name, e.g., Albert Eistein -> Einstein A.

<sup>1</sup>Department, College or University Name, Country (font size 10 Italic) Email : <sup>2</sup>Department, College or University Name, Country (font size 10 Italic) Email: ORCID iD: \*Corresponding Author

#### Abstract (font size 10 bold)

The content of the article should be summarized in the abstract. The abstract should not be greater than 300 words.

Do not make any references nor display equations in the abstract.

# (font size 10 Italic)

**Keywords:** 5 keywords in alphabetical order is required, separated by comma (font size 10)

#### 1. Introduction (font size 10 bold)

# 1.1 General Instructions (font size 10 Italic)

The introduction of the article should explain the problems, research gap of the previous work, objectives, and the contribution of the article. (font size 10). The paper should have the following structure:

- 1. Title of the paper
- 2. Authors and affiliation
- 3. Keywords (4-5 words)
- 4. Abstract (at least 200 words)
- 5. Introduction including motivation, aims (and for long papers structure of the paper), overview and efferences to related work (in separate section)
- 6. Main body- explanation of methods, algorithms, data used, instrumentation (sensors, systems, etc.), results and discussion
- 7. Conclusions
- 8. References
- 9. Acknowledgements

The page numbers must be inserted in the manuscript.

#### 2. Headings (font size 10 bold)

The headings must be appeared in bold upper case letters and should be align left. All headings from very first heading as the Introduction to the last heading as Acknowledgement are numbered sequentially such as 1, 2, 3, ..., (font size 10 bold) Do not underline, add dashes, colons, or semi colon, etc in the headings

#### 2.1 Sub headings(font size 10 Italic)

The sub headings must be appeared in italic upper and lower case letters and should be align left. subheadings are *numbered 1.1, 1.2, 1.3, ...,* (font size 10 italic) then 1.1.1, 1.1.2, etc. (font size 10 italic). Do not underline, add dashes, colons, or semi colon, etc in the headings.

#### 2.1.2 Symbols and Units

Use the SI (System International) Units and Symbols. Unusual characters or symbols should be explained in a list of nomenclature.

#### 3. Equations

A colon (:) must be inserted before the equation is presented. In order to avoid the confusion between the equation and reference numbers, all equations are numbered as equation 1, equation 2, etc. Equations should be numbered consecutively throughout the paper. Leave one blank lines before and after equations. Please use MathType for typing the equation. The example of the equation is as follow:

$$NDVI = \frac{NIR - R}{NIR + R}$$

Equation 1

where: *NDVI* = Normalized Difference Vegateation Index

- NIR = Spectral reflectance acquired from near-infrared region
- R = Spectral reflectance acquired from red region

# 4. Figures and Tables

All figures should be in high resolution (**300 dpi+**), all captions should be typed in upper and lower case letters, centered directly beneath the illustration. Use single spacing if they use more than one line. All captions are to be numbered consecutively, e.g. Figure 1, Figure 2, Figure 3. All the texts in figure must be readible. The example of figure is shown in Fig.1 below: Leave one blank lines before and after figure.

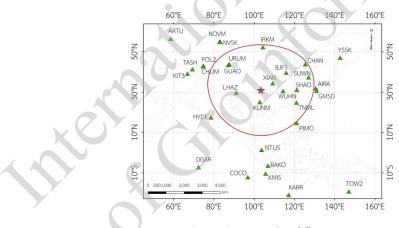

Figure 1: Example of figure

The graphs used in manuscript must be in high resolution image as shown in Figure 1. Using "Snipping tool" is not recommended because high image resolution cannot be achieve. Please copy from MS.Excel and paste in the manuscript. In case of figure contains many images, please group all the images together, or combine them in one image.

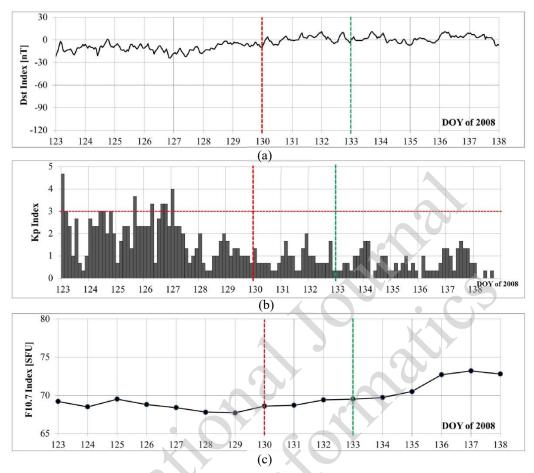

Figure 2: Variation of strom indices from DOY123 to DOY138 (a) Dst index (b) Kp index (c) F10.7 index

Tables should be produced directly within the text. Table in form of image (.jpg, .tif, etc.) is not accepted. Each table should have a number and a caption. (Font size 10, Times New Roman). The example of inserting table shown in Table 1. Leave one blank lines before and after table.

| Table 1: Number of incidents in each country |             |                            |
|----------------------------------------------|-------------|----------------------------|
| No.                                          | Description | Number of incidents [unit] |
| 1                                            | Germany     | 55                         |
| 2                                            | France      | 25                         |
| 3                                            | Switzerland | 55                         |
| 4                                            | Austria     | 35                         |
| 5                                            | Hungary     | 15                         |

When referring to a figure and table in the body of the text, the word "Figure no.", or Figure no(a) no(b) and no(c) or "Table no" is used.

Figures and Tables must be placed in the appropriate location in the document, as close as practicable to the reference of the figure in the text.

Avoid mentioning author names in the main body, they should be cited as numbers in squared brackets written after the cited content as shown below.

- **Correct IJG Format**: The ionospheric anomaly was typically found 1-10 days before the earthquake events [1].
- **Incorrect IJG Format**: Thammaboribal et al., [1] found that the ionospheric anomaly was typically found 1-10 days before the earthquake events.

### 5. Results and Discussion

The result section reports what the author found in the study, without any reasons to explain why the author found the results. It contains descriptions about the main findings of the analyses or the study. The discussion is the interpretation of the results

#### 7. Conclusion

This section summarizes your arguments of findings. It should be clear and summarize what the author has presented in the study.

# Acknowledgements (optional)

Acknowledgements of support for the project/paper/author are welcome

#### References

In-text citation should be numbered in the list they should be cited by the same number in the manuscript. The citation numbers start at [1] and continue in ascending order throughout the manuscript. Each in-text citation number should be enclosed by square brackets and appear on the text line. For example, the in-text citation should be numbered as [1], in case of many citations in the same sentence, the in-text should be numbered as [2][3][4] and [5] or [6][8] and [12]. Example of the reference is as follow:

#### Book in print

[1] Sarunyagate, D., (1996). Lasers(Ed.,). New York: McGraw-Hill.

#### Chapter in book

[2] Young, G. O., (1964). Synthetic Structure of Industrial Plastics. *Plastics*, 2<sup>nd</sup> ed., Vol. 3, J. Peters, Ed. New York: McGraw-Hill, 1964, 15-64.

# eBook

[3] Bass, L., Clements, P. and Kazman, R., (2003). Software Architecture in Practice, 2<sup>nd</sup> ed. Reading, MA: Addison Wesley, 2003. [E-book] Available: Safari e-book.

#### Journal article without DOI

[4] Liu, G., Lee K. Y. and Jordan, H. F., (1997). TDM and TWDM de Bruijn Networks and Shufflenets for Optical Communications. *IEEE Trans. Comp.*, Vol. 46, 695-701.

## Journal article with DOI

[5] Thammaboribal, P., Tripathi, N. K., Ninsawat, S. and Indrajit, P., (2022). Earthquake Precursory Detection Using Diurnal GPS-TEC and Kriging Interpolation Maps: 12 May 2008, Mw7.9 Wenchuan Case Stud. *MethodsX*, Vol. 9. https://doi.org/10.1016/j.mex.2022.101617.

#### eJournal (from database)

[6] Ayasso, H. and Mohammad-Djafari, A., (2010). Joint NDT Image Restoration and Segmentation Using Gauss– Markov–Potts Prior Models and Variational Bayesian Computation. *IEEE Transactions on Image Processing*, Vol. 19(9), 2265-77. https://doi.org/10.1109/TIP.2010.2047902. [Online]. Available: IEEE Xplore, http://www.ieee.org. [Accessed Sept. 10, 2010].

#### E Journal from internet

[7] Altun, A., (2005). Understanding hypertext in the context of reading on the web: Language learners' Experience. *Current Issues in Education*, Vol. 6(12), 1-15. [Online serial]. Available: http://cie.ed.asu.edu/volume6/number 12/. [Accessed Dec. 2, 2007].

#### Conference paper

[8] Liu, L. and Miao, H., (2004). A Specification Based Approach to Testing Polymorphic Attributes. Formal Methods and Software Engineering: Proceedings of the 6th International Conference on Formal Engineering Methods, ICFEM 2004, Seattle, WA, USA, November 8-12, 2004, Davies J., Schulte W., Barnett M., Eds. Berlin: Springer, 2004. 306-319.

#### **Conference Proceeding**

[9] Weert, T. J. van and Munro, R. K., (2003). Informatics and the Digital Society: Social, Ethical and Cognitive Issues: IFIP TC3/WG3.1&3.2 Open Conference on Social (Eds.). Ethical and Cognitive Issues of Informatics and ICT, July 22-26, 2002, Dortmund, Germany. Boston: Kluwer Academic.

## Newspaper article (from database)

[10] Riley, J., (2005). Call for New Look at Skilled Migrants. *The Australian*, May 31, 2005. p. 35. [Online]. Available: Factiva, http://global.factiva.com. [Accessed May 31, 2005].

#### Technical report

[11] Elliott, K. E. and Greene, C. M., (1997). A Local Adaptive Protocol, Argonne National Laboratory, Argonne, France, *Tech. Rep.*, 916-1010-BB.

#### Patent

[12] Wilkinson, J. P., (1990). Nonlinear Resonant Circuit Devices. U.S. Patent 3 624 125, Jul. 16, 1990.

#### Standard

[13] IEEE Criteria for Class IE Electric Systems. (1996). IEEE Standard 308, 1969.

#### Thesis/Dissertation

- [14] Thammaboribal, P., (2022). Analysis of Vertical Total Electron Content (VTEC) from Different IGS Products and VTEC Anomalies for the Detection of Earthquake Precursor, Doctoral Dissertation. Remote Sensing and GIS FoS., Asian Institute of Technology.
- [15] Wanthong, P., (2014). Height Systems Calculations at Swabian Alb Test Area. Master's Thesis. Geomatics Eng., University of Stuttgart. Available: https://elib.uni-stuttgart.de/bitstream/11682/3967/1/Wanthong.pdf.

Website with author. Lastname. Author initials. Page title. *Website name*. URL (Accessed Month. Date, Year).

[16] Howard, B.C. Bizarre Earthquake Lights Finally Explained. National Geographic. Available: https://www.nationalgeographic.com/science/article/140106-earthquake-lights-earthquake-prediction-geologyscience. [Accessed Nov. 23, 2023].

Website without author Page title. Website name. URL (Accessed Month. Date, Year).

[17] Kriging Interpolation. *Columbia University Irving Medical Center*. Available: https://www.publichealth. columbia.edu/population-health-methods/kriging-interpolation. [Accessed Nov. 23, 2023].

Chat GPT

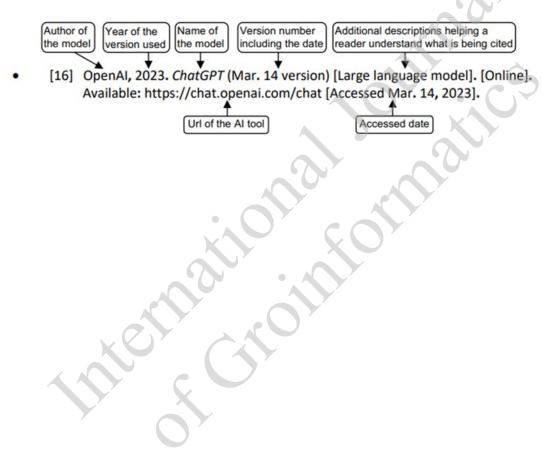